муниципальное казенное общеобразовательное учреждение

Чистоозерного района

Новосибирской области

«Варваровская средняя общеобразовательная школа»

# Обобщение педагогического опыта

## на тему

«Активизация познавательной деятельности на уроках информатики»

Варваровка, 2019

Я, Горохов Сергей Владимирович, учитель информатики и ИКТ муниципального казенного общеобразовательного учреждения Чистоозерного района Новосибирской области «Варваровская средняя общеобразовательная школа», в 2001 году окончил Колыванский сельскохозяйственный техникум по специальности «Правоведение». Присвоена квалификация "юрист".

В Варваровской школе работаю с августа 2003 года. Свою педагогическую деятельность начал в качестве учителя физической культуры, проработав в этой должности 10 лет. 07.12.2011 г. приказом № 60 - АК министерства образования, науки и инновационной политики Новосибирской области была присвоена первая квалификационная категория сроком на 5 лет, по должности "учитель физической культуры".

В 2013 году в этой же школе был переведён учителем информатики и ИКТ. В 2014 году прошёл профессиональную переподготовку в ГАОУ ДПО НСО "Новосибирский институт повышения квалификации и переподготовки работников образования" по программе "Информатика". Преподаю информатику со второго по одиннадцатый классы. Недельная нагрузка - 11 часов. В своей практике имею опыт работы с детьми разных возрастных категорий и уровня подготовленности.

В данный момент прохожу дистанционные курсы повышения квалификации по программе: "Обеспечение безопасности персональных данных при их обработке в информационных системах персональных данных" в НОУ ДПО "Институт информационных технологий "АйТи", а также дистанционные курсы по теме: "Использование межпредметных связей при преподавании курса информатики в контексте требований ФГОС", по образовательной программе: "Теория, методика и современные образовательные технологии начального, основного общего и среднего общего образования" в Санкт-Петербургском центре дополнительного профессионального образования.

С 2013 года являюсь руководителем школьного методического объединения учителей математики и информатики.

За годы руководства школьным методическим объединением учителей математики и информатики делился опытом по следующим темам:

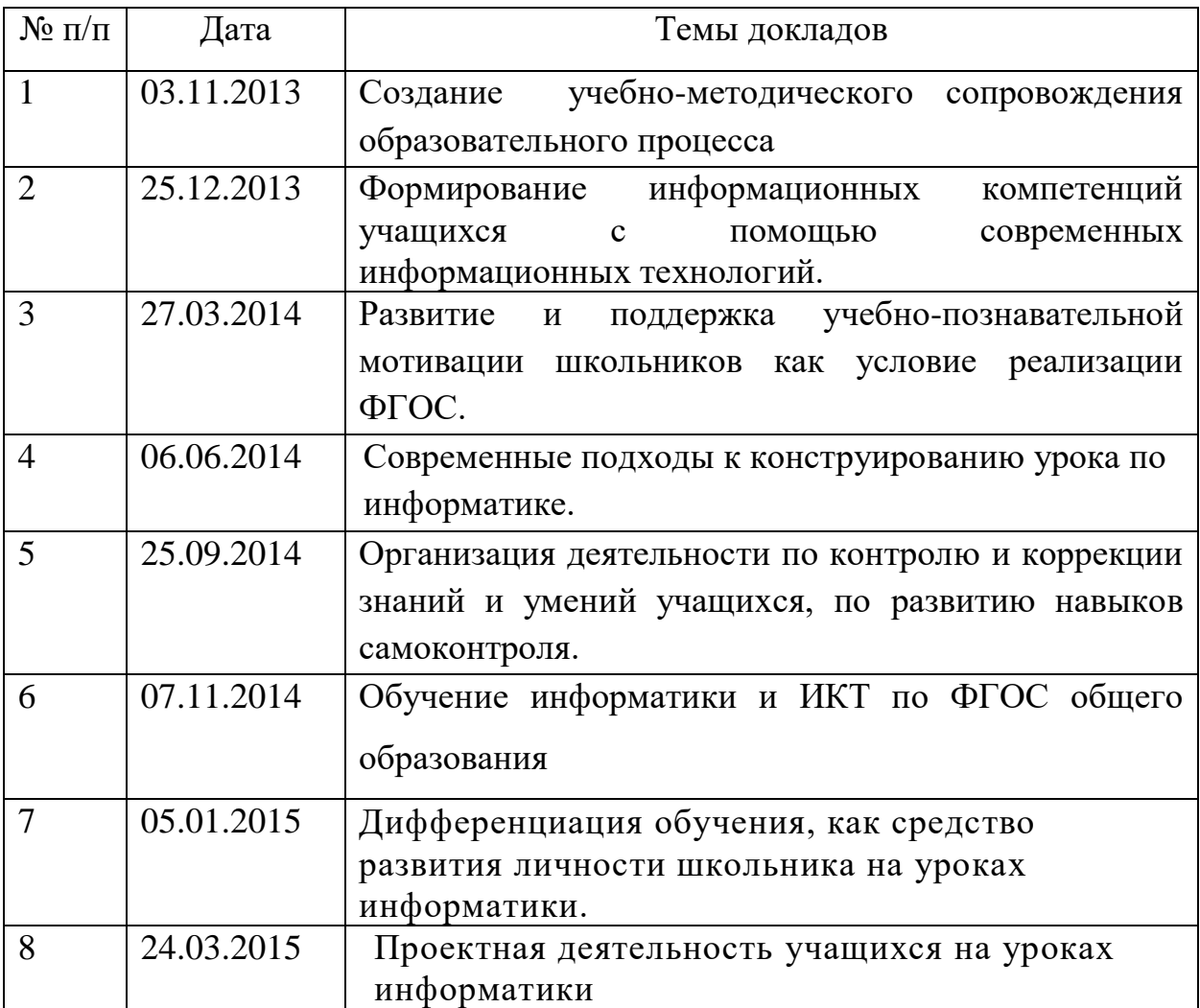

Тема самообразования, над которой я работаю на протяжении нескольких лет «Активизация познавательной деятельности учащихся на уроках информатики и ИКТ".

Познавательная и творческая активность обеспечивает познавательную и творческую деятельность, в процессе которой происходит овладение содержанием учебного предмета, необходимыми способами деятельности, умениями, навыками.

Педагогическое осмысление проблемы на уроках информатики и ИКТ позволило выявить ряд противоречий, разрешение которых будет способствовать повышению эффективности развития познавательной и творческой активности учащихся.

Множество образовательных технологий дают возможность каждому учителю плодотворно использовать в своей работе наиболее интересные и подходящие для него методики. В своей профессиональной деятельности я ставлю цель – создание условий, способствующих развитию разносторонней личности, способной осуществлять продуктивную и осознанную деятельность по отношению к объектам окружающего мира.

Владение ИКТ позволяет мне использовать компьютер в разных целях: • как средство наглядности учебного процесса (презентации, моделирование); •для индивидуализации ученого процесса;

•для организации коллективной и групповой работы (проекты);

•как средство разработки и подготовки различных видов учебнометодического материала (поурочное планирование, методические разработки, контрольные работы, интерактивные тесты и другие виды работ).

Перед учащимися стараюсь ставить такие задачи, в ходе решения которых они:

• учатся находить нужную информацию, используя все доступные источники (учебники, словари, Интернет и др.);

• приобретают навыки самостоятельной творческой работы;

• учатся грамотно использовать в речи информационные и математические термины;

Современные электронные средства образовательного назначения позволяют создавать презентации к урокам, тестирующие работы по информатике, а также предоставляют широкие возможности для проектной деятельности.

Для достижения положительных результатов учебно-воспитательного процесса немаловажную роль играет заинтересованность детей обучением, а также привлечение к работе на уроках всех учеников с различным

интеллектуальным потенциалом. Я решаю эту проблему следующими методами и технологиями обучения:

• разнообразный вид деятельности на уроке;

•индивидуальный и дифференцированный подход к

обучающимся;

• активизация самостоятельной деятельности школьников на уроке;

• использование метода проектов;

• обобщение и систематизация информации.

При организации уроков я использую современные мультимедийные средства. В качестве наглядных пособий и обучающих электронных пособий, использую мультимедийные презентации, которые позволяют повысить эффективность и мотивацию обучения. При изучении нового материала стараюсь максимально активизировать познавательную деятельность учащихся.

 Таким образом, работа учащихся на уроках информатики требует от них:

- умения самостоятельно ориентироваться в информационном пространстве, в многообразии программных продуктов;

- навыков работы с различными программными средствами, необходимыми для организации исследования, оформления проекта.

Метод проектов – одна из основных форм обучения, которая способствует активизации самостоятельной познавательной деятельности школьников. При методе проектов развиваются умения учеников владеть информационной культурой и культурой коммуникации, развивается теоретическое мышление, формируются познавательные умения, умения самостоятельно решать поставленные перед ним задачи и проблемы, а также получить какой-то конкретный результат - "ПРОДУКТ".

Проект - это завершённая творческая работа, соответствующая уровню подготовки и возрастным особенностям исполнителя.

Таким образом, творческая проектная деятельность – интегративный вид деятельности, обладающий объективной или субъективной новизной и имеющий личную или общественную значимость.

Для эффективности проектной деятельности и проектного обучения создаю следующие условия:

- 1. Посильность содержания творческих проектов в соответствии с возрастными особенностями обучающихся.
- 2. Непрерывность творческого процесса.
- 3. Учет использования собственного опыта и опыта других в дальнейшей деятельности.
- 4. Научная организация творческой деятельности.

Моя главная задача, состоит в том, чтобы создать для обучающихся предпосылки успешного творчества, организовать проектную деятельность и поэтапную проработку выбранной темы.

### **Этапы выполнения проекта.**

#### **I Подготовительный**

1. Представление проблемной ситуации: вербально; с помощью мультимедийных средств.

2. Обсуждение.

3. Выдвижение гипотез.

4. Определение типа проекта.

5. Организация малых групп сотрудничества, распределение ролей.

6. Обсуждение в группах стратегии исследования, источников информации, способов оформления результатов.

#### **II Исследовательский**

8. Самостоятельная исследовательская, поисковая работа учащихся в соответствии со своим заданием. Обучающиеся используют фотографии, открытки, ClipArt, Интернет-ресурсы, СМИ и т.д.

9. Промежуточные обсуждения, дискуссии, сбор и обработка данных.

### **III Деятельностный**

10. Оформление результатов проектной деятельности. Дети сортируют, размещают иллюстративный материал на слайдах, страницах, помещают статьи. Преподаватель организует, координирует, консультирует, направляет деятельность обучающихся в методически нужное русло.

#### **IV Заключительный**

11. Защита проекта, оппонирование, дискуссия.

12. Выдвижение, прогнозирование новых проблем, вытекающих из полученных результатов.

13. Самооценка, внешняя оценка.

# **Тематику творческих проектов мы выбираем исходя из реальных условий: учебных часов, возраста обучающихся, материальной базы.**

Важным условием качественного образования является методическое, организационно-методическое, нормативно-правовое и материальнотехническое оснащение учебного процесса.

Кабинет информатики и ИКТ соответствует современным требованиям, предъявляемым к оснащению и оформлению кабинета информатики. В кабинете имеются компьютеры с операционной системой Windows 7, проектор, так же имеется выход в сеть Интернет. В классе имеются «Инструкции по обслуживанию ЭВТ и безопасном её использовании при организации занятий ».

Начиная с пятого класса, дети уже могут работать над простыми проектами, где они впервые знакомятся с такими программами, как графический редактор Paint, простой текстовый редактор Word Pad, MS Power Paint, MS Publisher. В последующих классах обучающиеся работают над проектами с увеличением уровня сложности выполнения поставленных задач. Взрослые дети (10-11 классы) работают уже над более сложными проектами и в более сложных программах (PascalABCN, TeachPortfolio, DVDMaker3.0.1, Windows\_Movie\_Maker, Microsoft QuickBASIC ,КуМир и т.д.),

где затрачивают на эту работу много времени, им приходится проводить более глубокую исследовательскую работу.

На первом этапе я также знакомлю учащихся с критериями оценки творческого проекта, которые применяются при их оценивании на защите, и содержанием необходимого материала для его реализации.

На защиту проекта выделяется 5-7 минут, и в результате обсуждения выставляется итоговая отметка, которая предварительно сравнивается с коллективной отметкой одноклассников.

#### **Использование метода проектов при изучении темы**

#### **«Текстовая информация и компьютер»**

Поскольку изучается текстовый процессор (в нашем случае это MS Word), предназначенный для работы с текстом, нужно работать с текстом, но с таким, который будет интересен и познавателен для учеников. В этом случае не подойдет простое, механическое перепечатывание чужого, часто скучного и непонятного текста, а вот увидеть собственный текст в печатном виде, да еще и красиво оформленным, без ошибок, с иллюстрациями приятно каждому. На уроках информатики они набирают свой текст на компьютере, форматируют его, подбирают и вставляют подходящие иллюстрации. Учащиеся еще очень медленно набирают текст, однако это задание дает им возможность усовершенствовать навыки работы с клавиатурой.

# **Использование метода проектов при изучении темы «Графическая информация и компьютер»**

В ходе изучения данной темы после разбора теоретического материала («Технические средства компьютерной графики», «Кодирование изображения», «Основные приемы работы с графическим редактором MS Paint», по которым имеются сборники заданий и видеофайлы), учащиеся выполняют проект: создание рисунка «Пейзаж».

Можно сказать, что в изучении темы «Графическая информация и компьютер» применение идей метода проектов вполне оправдано. Отработка

навыков работы в графическом редакторе MS Paint с использованием метода проектов позволяет добиваться лучших результатов, чем при работе с обычными упражнениями.

# **Использование метода проектов при изучении темы «Презентация Power Paint »**

После изучения данной темы учащиеся составляют презентацию на тему: "Виды ПК"

Процесс подготовки презентации условно разбивается на 3 этапа:

- подготовка материала для содержания презентации;

- непосредственная разработка презентации, т.е. оформление каждого слайда;

- демонстрация, т.е. процесс показа готовых слайдов.

При изучении тем в старших классах использую более сложное программное обеспечение, которое необходимо для создания портфолио, сайтов учеников, работы в облаке - Google, программирование на различных языках (Beisik, Paskal, Cu - язык, КуМир, HTML, NewTestII и т.д.)

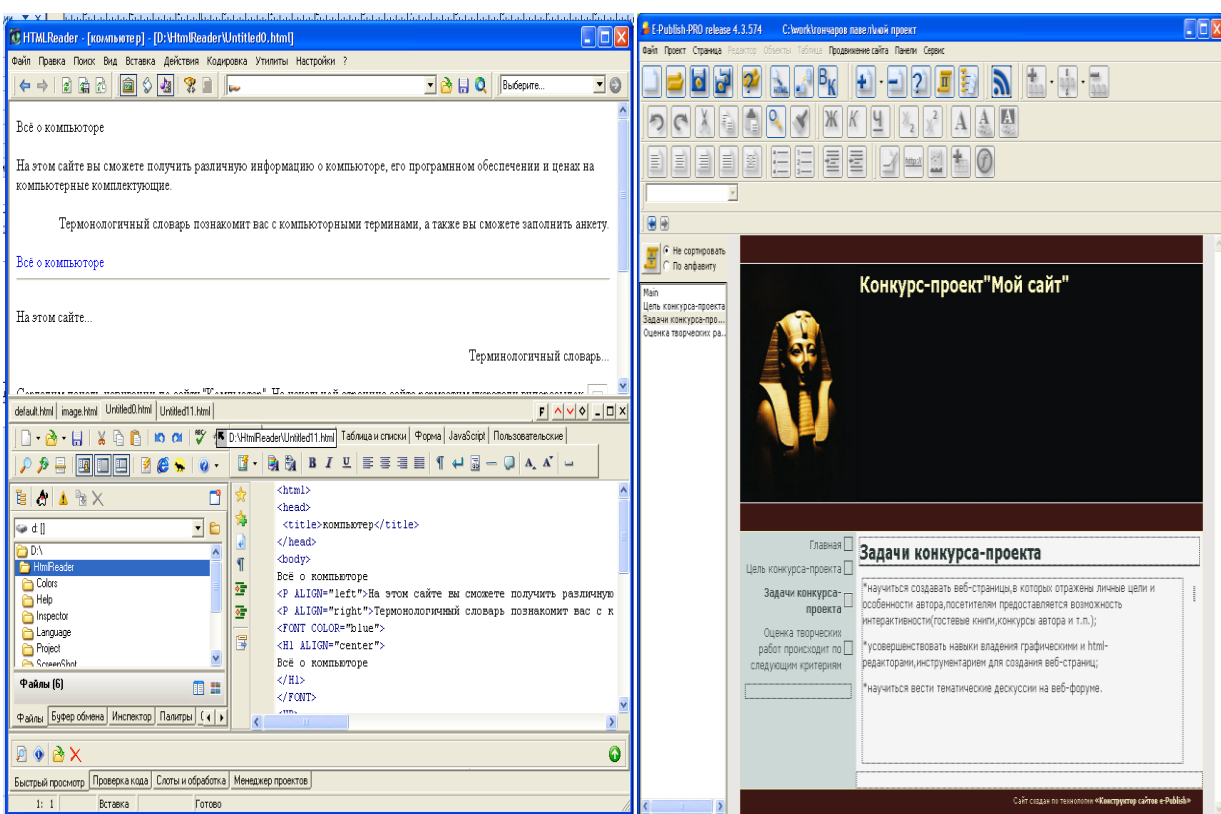

### **Скриншоты проектных работ учащихся**

В развитии познавательного интереса учащихся большую роль играет внеклассная работа по предмету, которая сочетается с учебной работой. На протяжении нескольких лет веду элективные курсы: "Компьютерное моделирование" для учащихся начальных классов и "Компьютерная графика" для учащихся старших классов. Внеклассная работа создает условия для более полной реализации потенциала учащихся, для формирования творческих и практических умений.

**При изучении предмета информатика и ИКТ использую следующую литературу:**

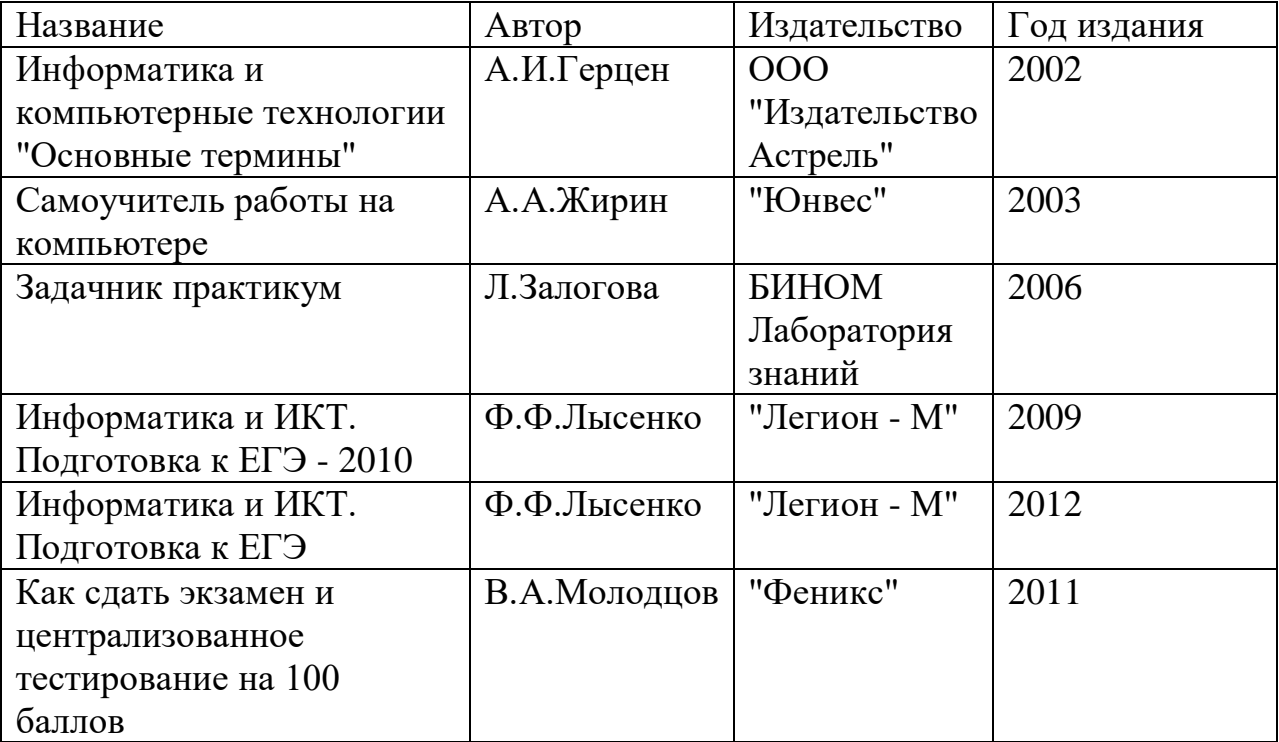

### **Справочная и энциклопедическая литература**

## **Учебники и учебные пособия**

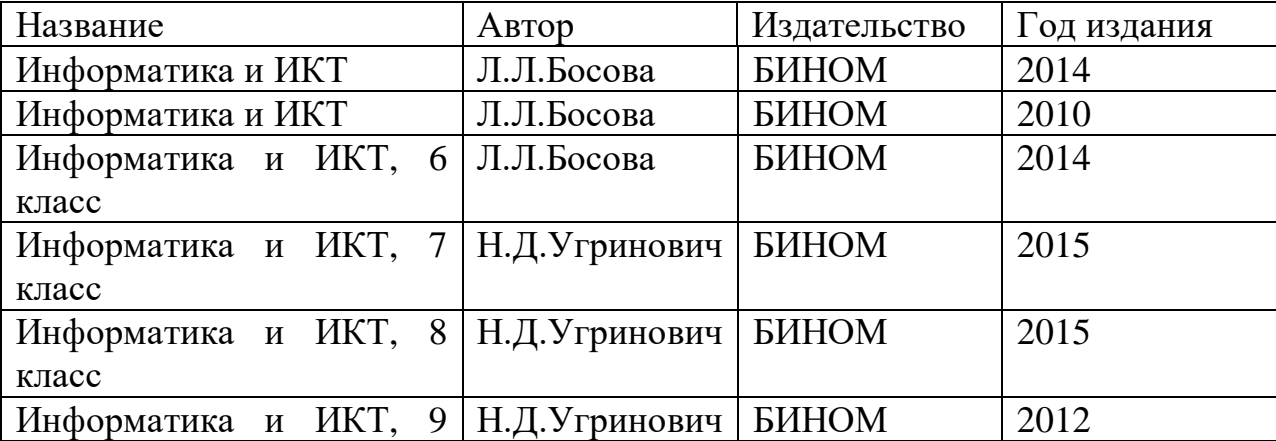

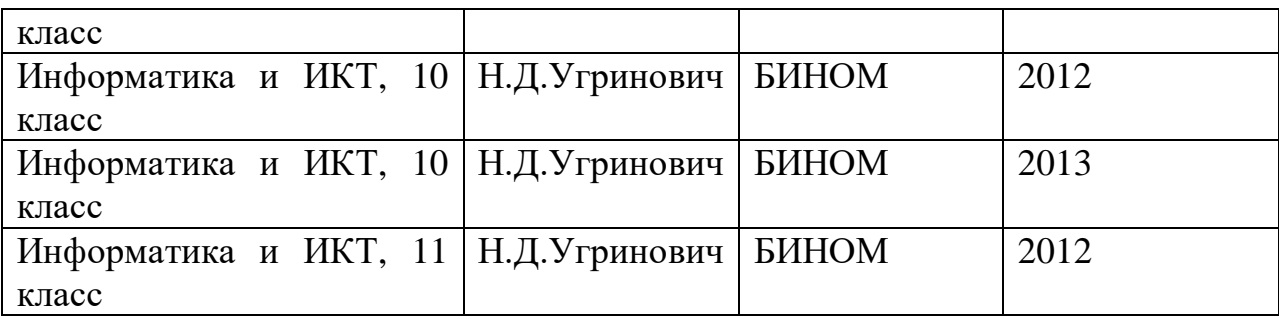

## **Учебно-методические материалы**

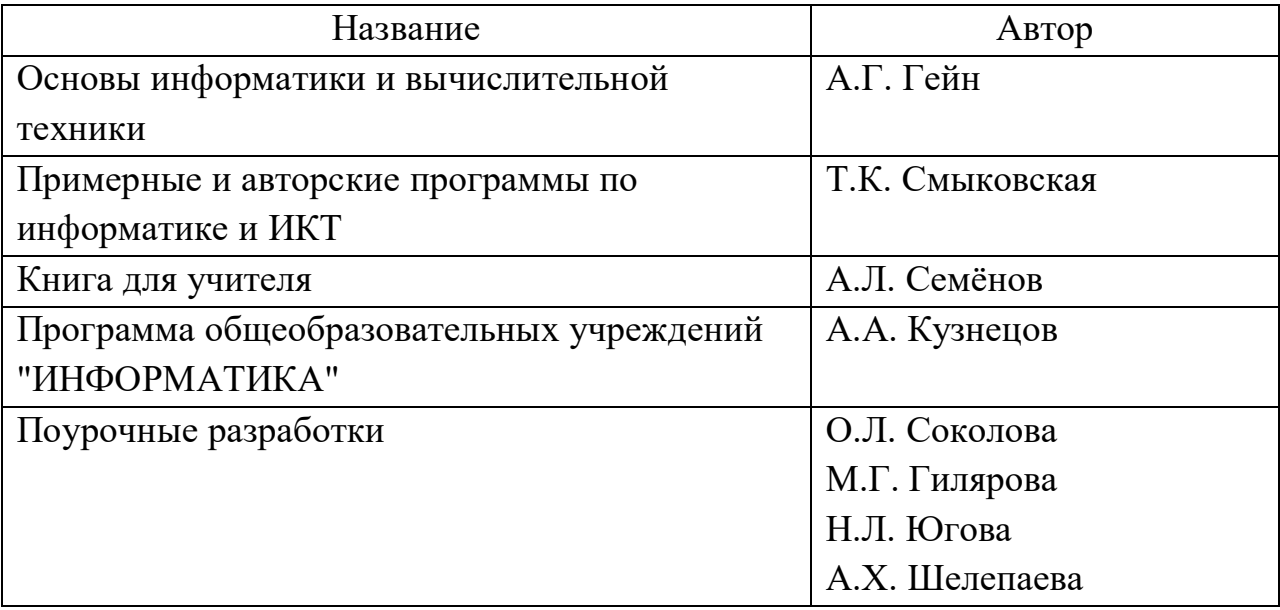

# **Дидактические материалы**

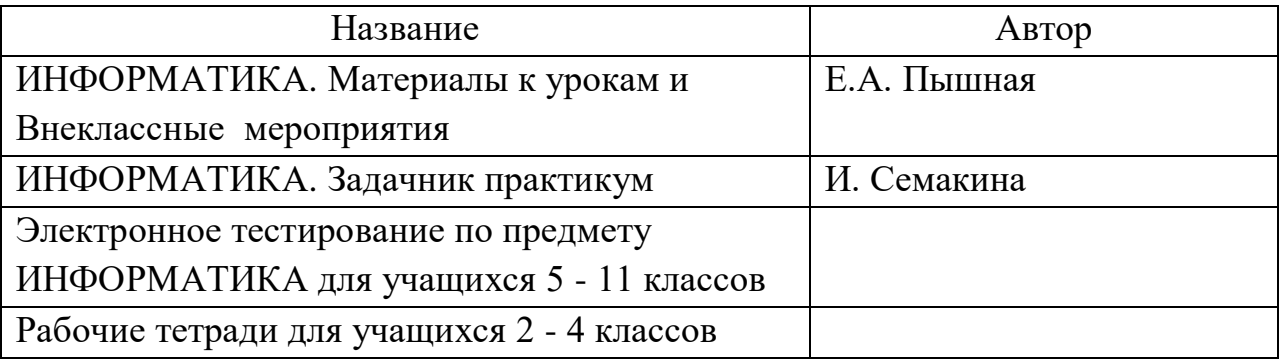

Используя разнообразные формы работы на уроках информатики, в том числе и проектную деятельность, мои обучающиеся владеют навыками работы в программах: Paint, MS Word, MS Excel, MS Power Point, MS Publisher и других, умеют создавать творческие проекты, ориентироваться в большом количестве информации, отбирать самое нужное и интересное по проблеме проекта.

#### **Позитивные результаты обученности школьников:**

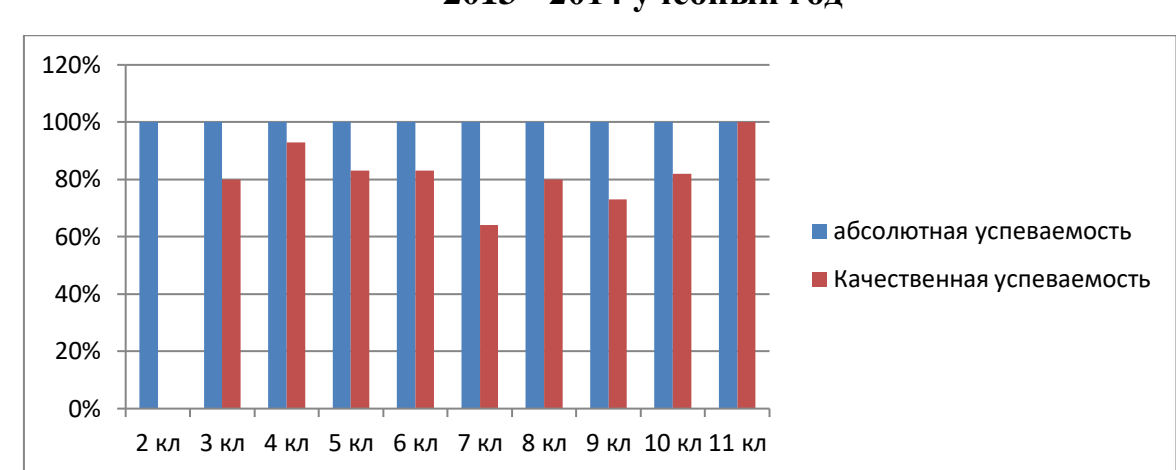

**2013 - 2014 учебный год**

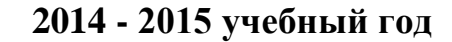

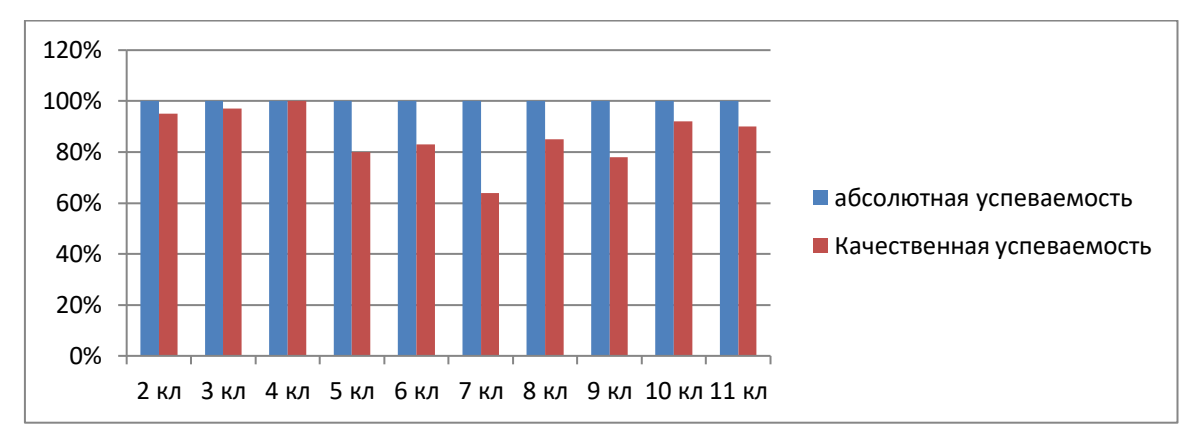

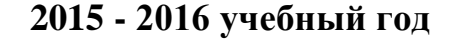

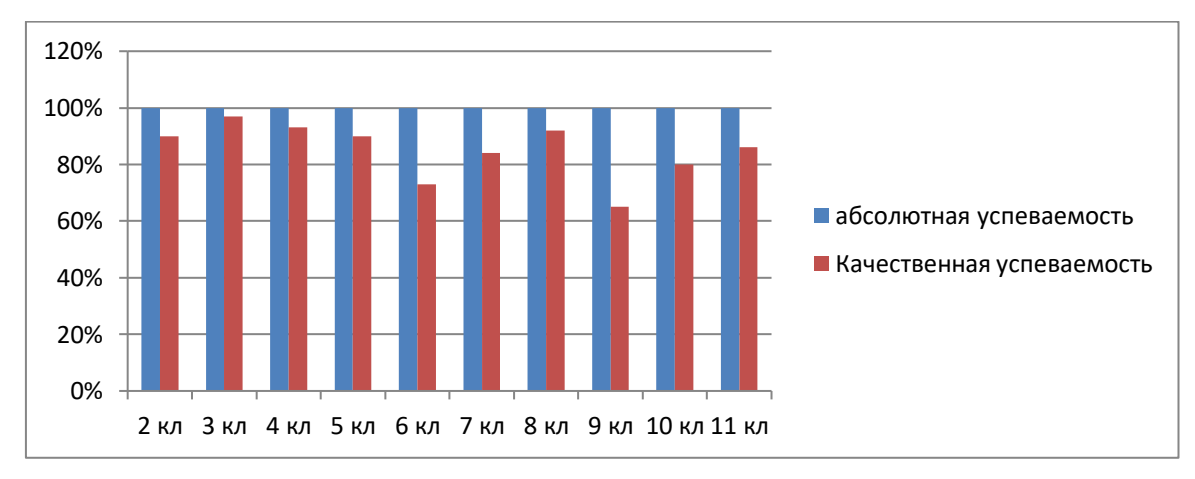

**По результатам трехлетней работы с применением метода проектов могу сказать следующее:** Несмотря на сложность, предмет информатики вызывает интерес у большинства школьников. При применении метода проектов достигаются высокие результаты обучения школьников

информационным технологиям. Сильно повышается интерес учащихся к предмету «Информатика и информационно коммуникационные технологии», хорошо просматриваются межпредметные связи. Дети с удовольствием выполняют учебные проекты, участвуют в конкурсах различного уровня.

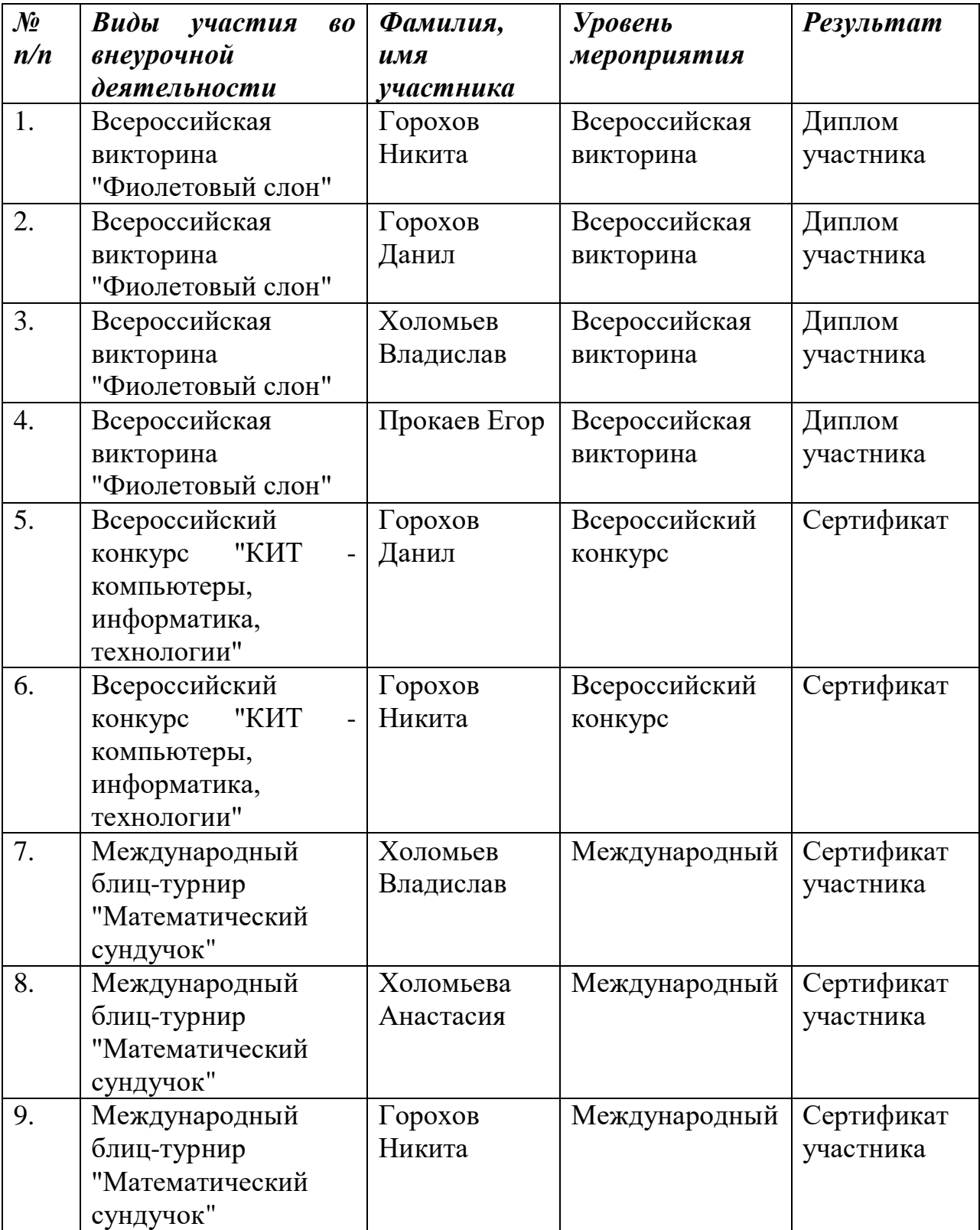

## **Позитивные результаты учащихся во внеурочной деятельности**

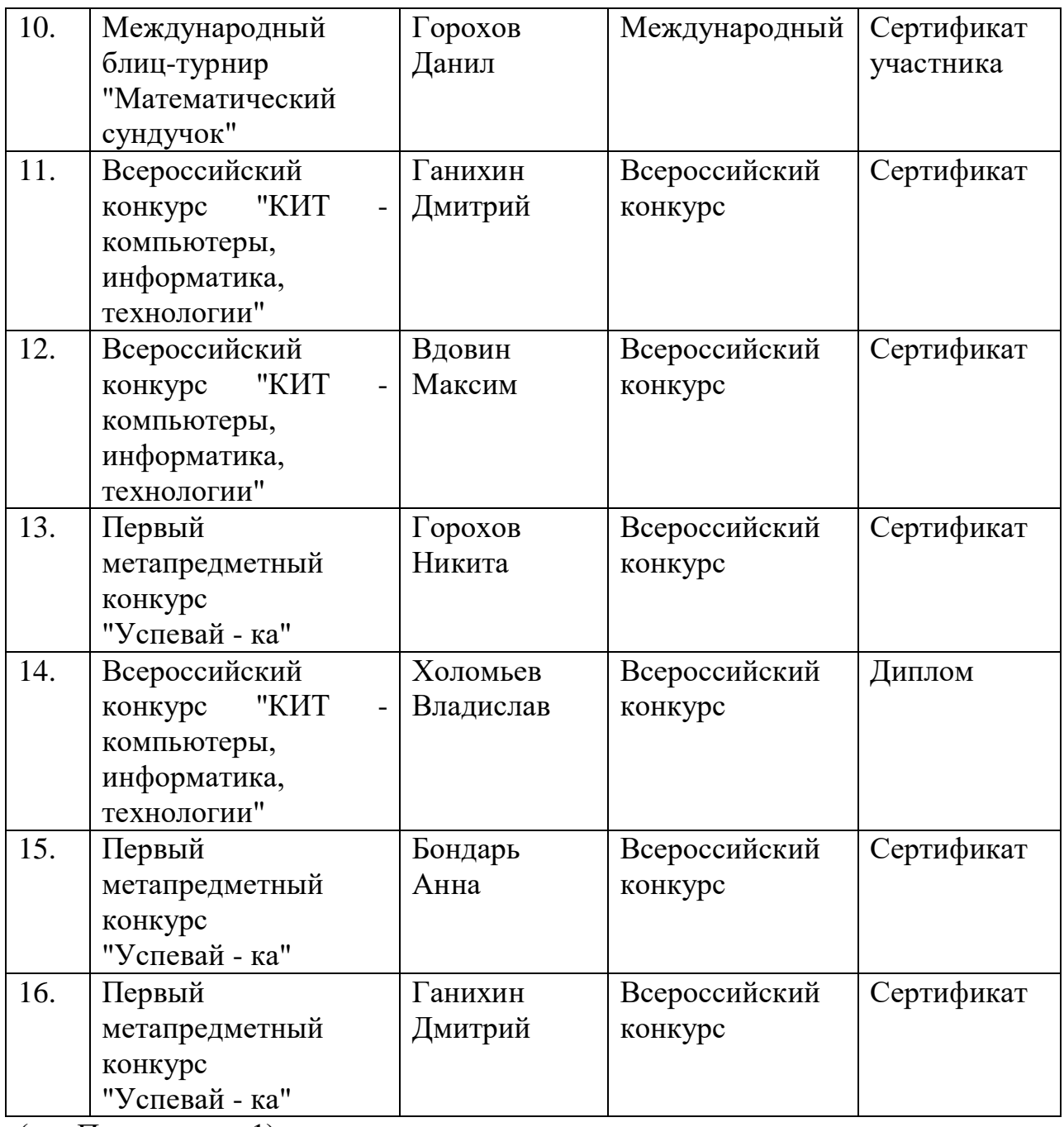

(см. Приложение 1)

В своей профессиональной деятельности я вижу больше положительных моментов, но имеются и трудности. Я считаю, что количество часов, отведенных на изучение предмета «Информатика и ИКТ», недостаточно для более качественной подготовки учащихся. Как учителюпредметнику требуется готовить дополнительно большое количество дидактического материала, искать решение множества нестандартных задач. На уроках информатики я сталкиваюсь с проблемой нерационального использования времени, отведенного на компьютерный практикум из-за нехватки рабочих мест для учащихся.

В заключении хочется добавить, что, не смотря на внедрение инновационных технологий в образовательный процесс, не забываю, на уроках использовать и традиционные формы обучения, которые помогают также добиться хороших результатов. Умею комбинировать элементы всех форм, методов, технологий и приемов обучения, как современных, новых, так и традиционных, старой школы, для достижения главной цели – научить ребенка учиться жить.

| $N_2$            | Курсы                  | Год  | Тема                       | Кол-во |
|------------------|------------------------|------|----------------------------|--------|
| $\Pi/\Pi$        |                        |      |                            | часов  |
| 1.               | Тематический           | 2013 | "Методы<br>оценивания<br>B | 12     |
|                  | Intel<br>тренинг       |      | классе XXI века"           |        |
|                  | "Элементы"             |      |                            |        |
| 2.               | ГАОУ ДПО НСО           | 2013 | "Основы создания Web -     | 108    |
|                  | "Новосибирский         |      | ресурсов образовательного  |        |
|                  | ИНСТИТУТ               |      | назначения"                |        |
|                  | повышения              |      |                            |        |
|                  | квалификации и         |      |                            |        |
|                  | переподготовки         |      |                            |        |
|                  | работников             |      |                            |        |
|                  | образования"           |      |                            |        |
| 3.               | <b>HCO</b><br>ГАОУ ДПО | 2015 | Неделя Безопасного Рунета  |        |
|                  | "Областной<br>центр    |      | в НСО 2015                 |        |
|                  | информационных         |      |                            |        |
|                  | технологий"            |      |                            |        |
| $\overline{4}$ . | НОУ ДПО                | 2016 | "Обеспечение безопасности  | 72     |
|                  | "Институт              |      | персональных данных при    |        |
|                  | информационных         |      | их обработке в             |        |
|                  | технологий "АйТи",     |      | информационных системах    |        |
|                  |                        |      | персональных данных"       |        |
| 5.               | Санкт-                 | 2016 | "Использование             | 108    |
|                  | Петербургский          |      | межпредметных связей при   |        |
|                  | центр                  |      | преподавании курса         |        |
|                  | дополнительного        |      | информатики в контексте    |        |
|                  | профессионального      |      | требований ФГОС", по       |        |
|                  | образования.           |      | образовательной программе: |        |
|                  |                        |      | "Теория, методика и        |        |
|                  |                        |      | современные                |        |
|                  |                        |      | образовательные            |        |

**Считаю необходимым повышать уровень профессионального роста:**

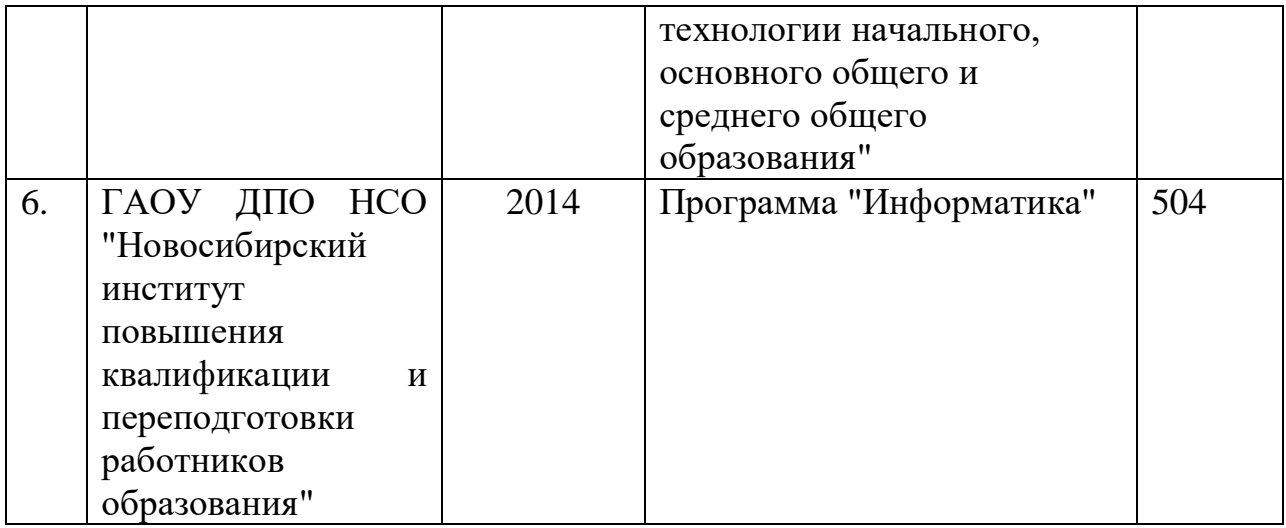

(см. Приложение 2)

### **Результаты участия педагога во внеурочной деятельности:**

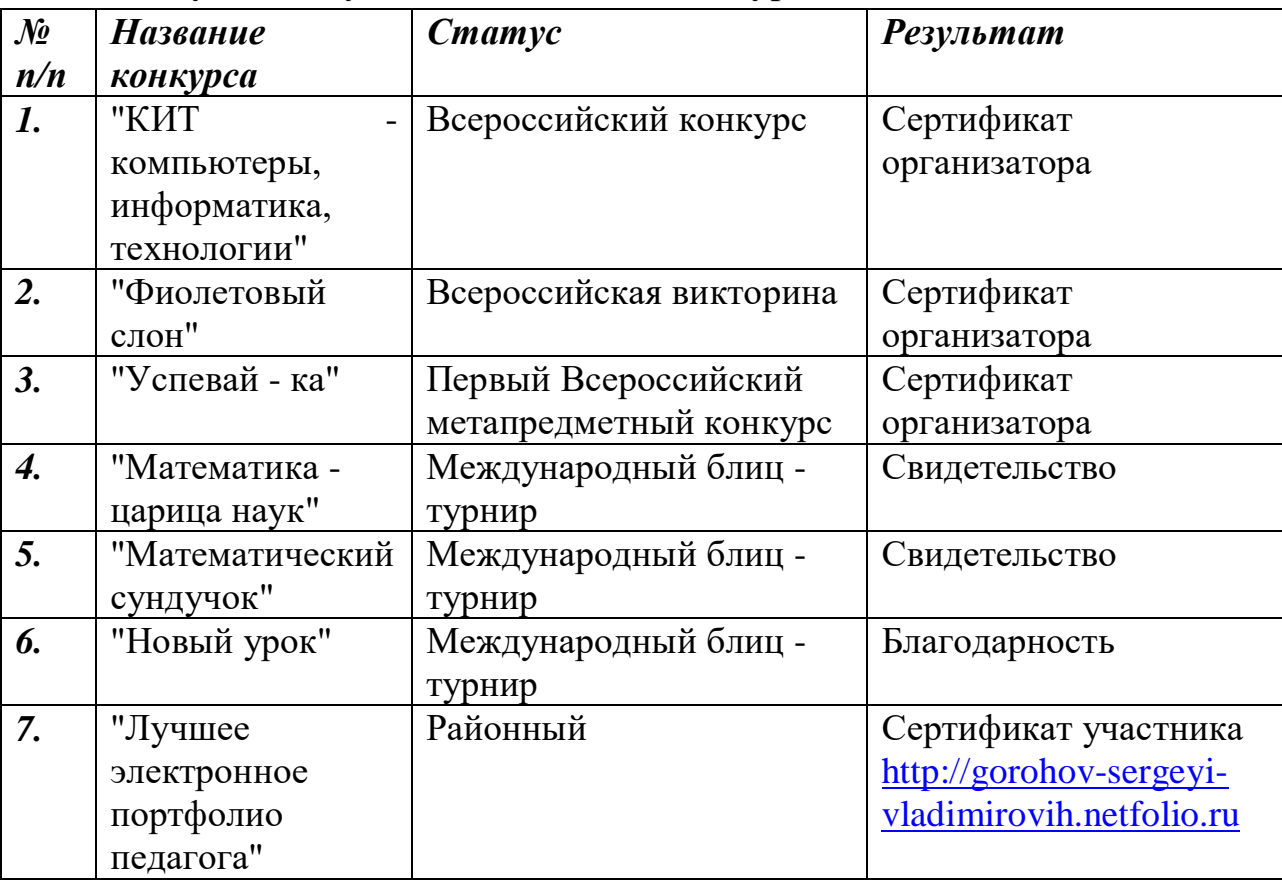

(см. Приложение 3)

Кроме того, являясь по совместительству оператором МКОУ Варваровская СОШ, занимался разработкой и созданием сайта учреждения. Сайт разработан на двух платформах, так как одна платформа (Jimdo.com – ссылка [http://varvarovskaay-soch.jimdo.com](http://varvarovskaay-soch.jimdo.com/) ) являлась вне соответствия закона

Российской Федерации о конфиденциальности данных и находится за пределами Российской Федерации, то сайт разработан на второй платформе Конструктор сайтов. Сайт занимает третье место среди школ Чистоозерного района. Ссылка на сайт: [http://s\\_varvar.chi.edu54.ru/](http://s_varvar.chi.edu54.ru/) 

## **Выводы:**

Целенаправленная работа по формированию стойкого интереса к предмету, применение активных форм обучения способствуют повышению продуктивности, эффективности обучения и развитию индивидуальности каждого ребенка.

Результаты свидетельствуют об эффективности моей работы:

1) учащиеся показывают хорошие знания;

2) мои ученики коммуникабельны, общительны, умеют вести диалог, не ущемляя интересов оппонента;

3) участие школьников во внеурочной деятельности показало, что они творческие, увлеченные, активные и целеустремленные личности;

4) ребята всегда готовы к непрерывному познанию и творчеству.

Учитель информатики и ИКТ: \_\_\_\_\_\_\_\_\_\_\_\_\_ / Горохов С.В./

# Приложение 1

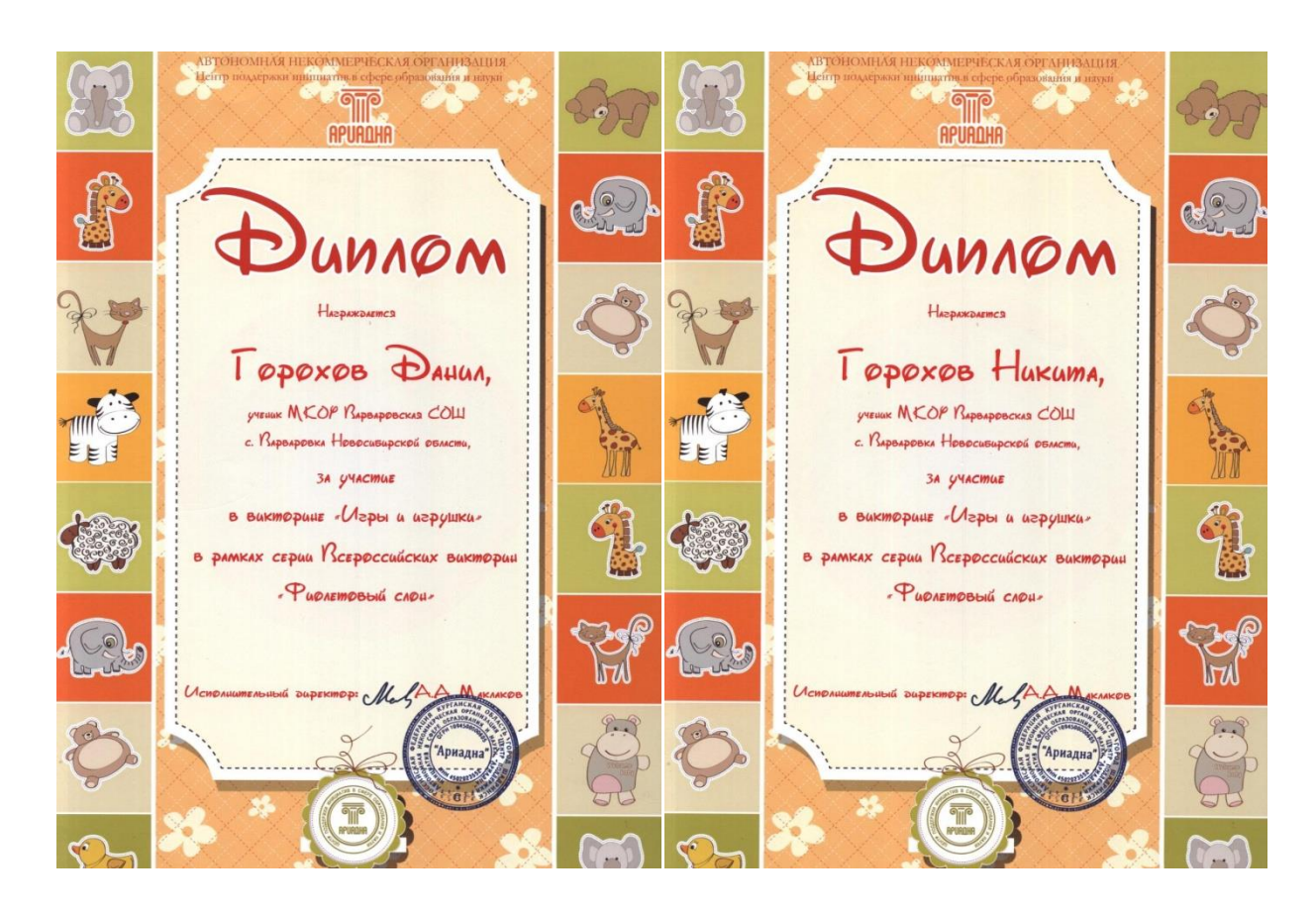

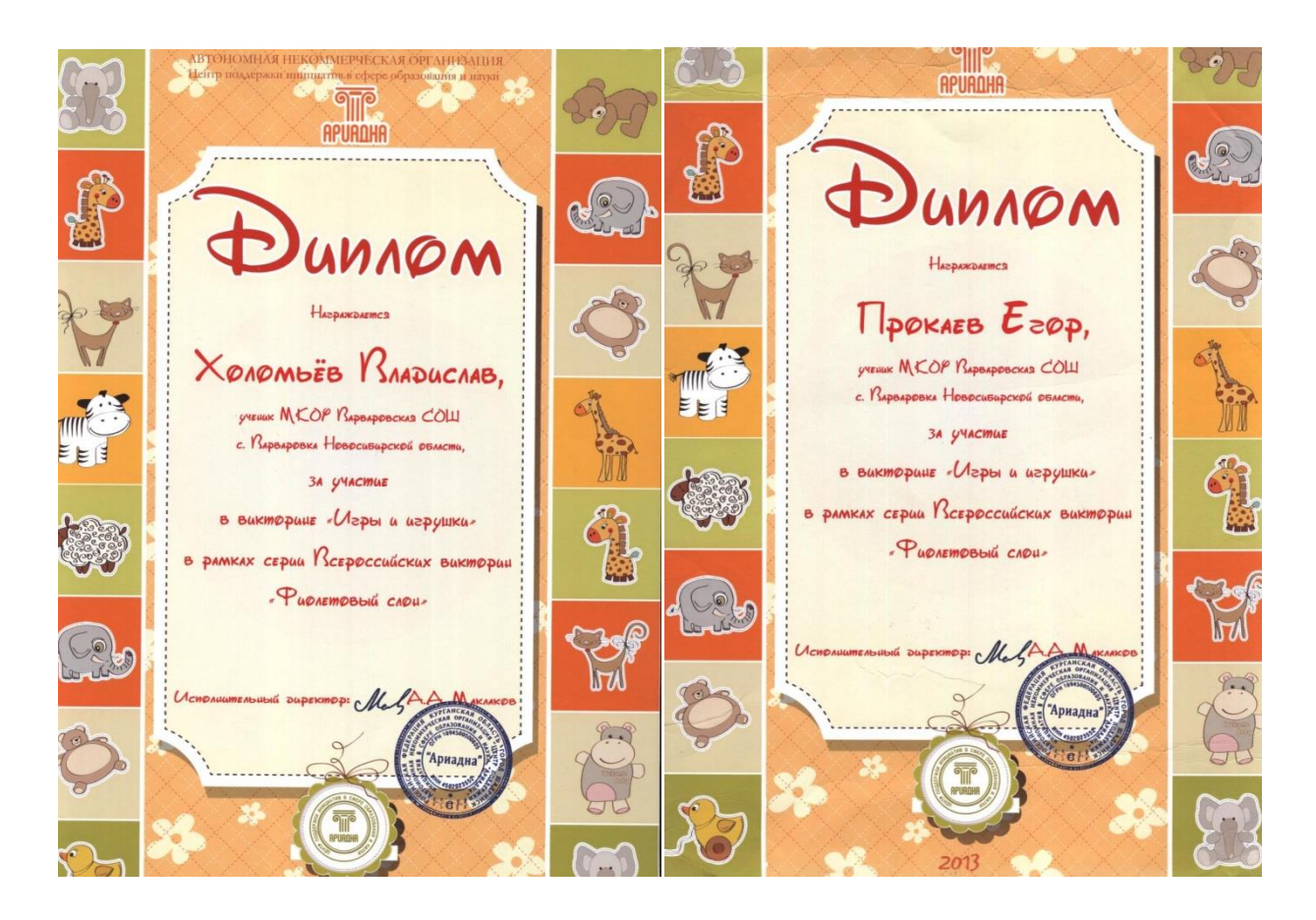

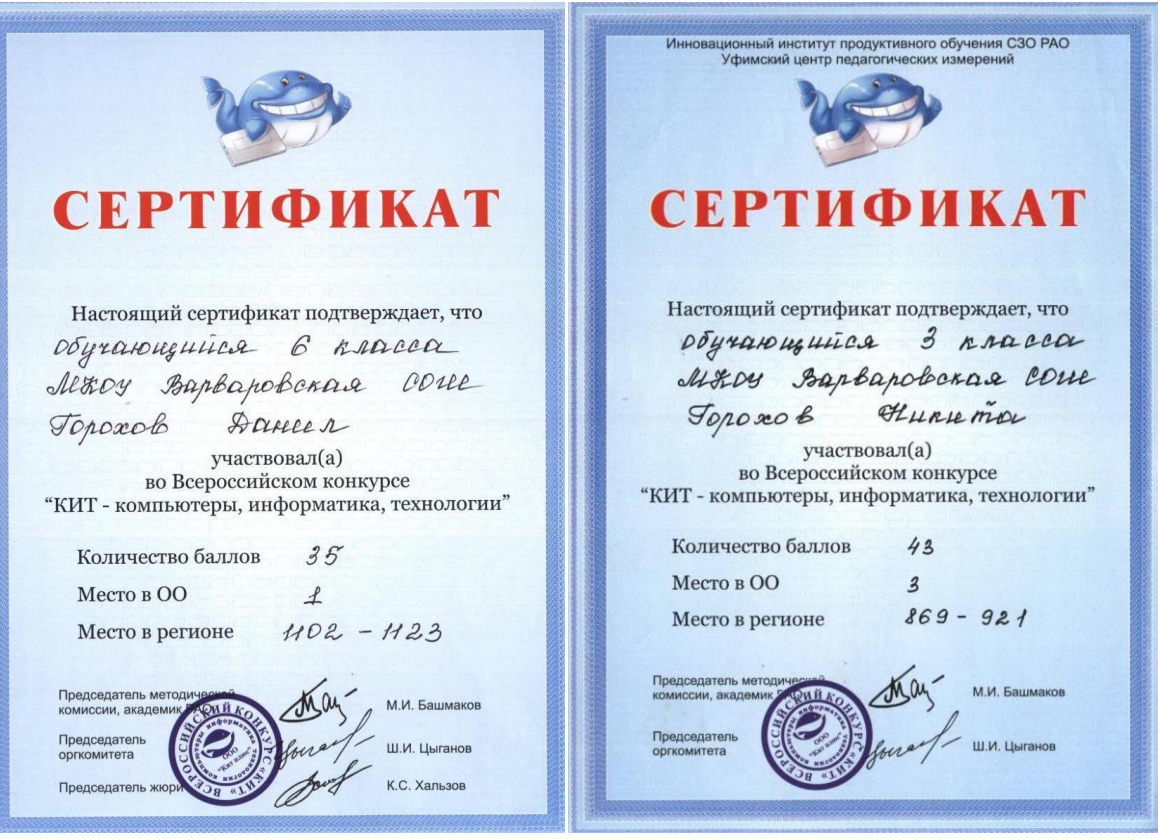

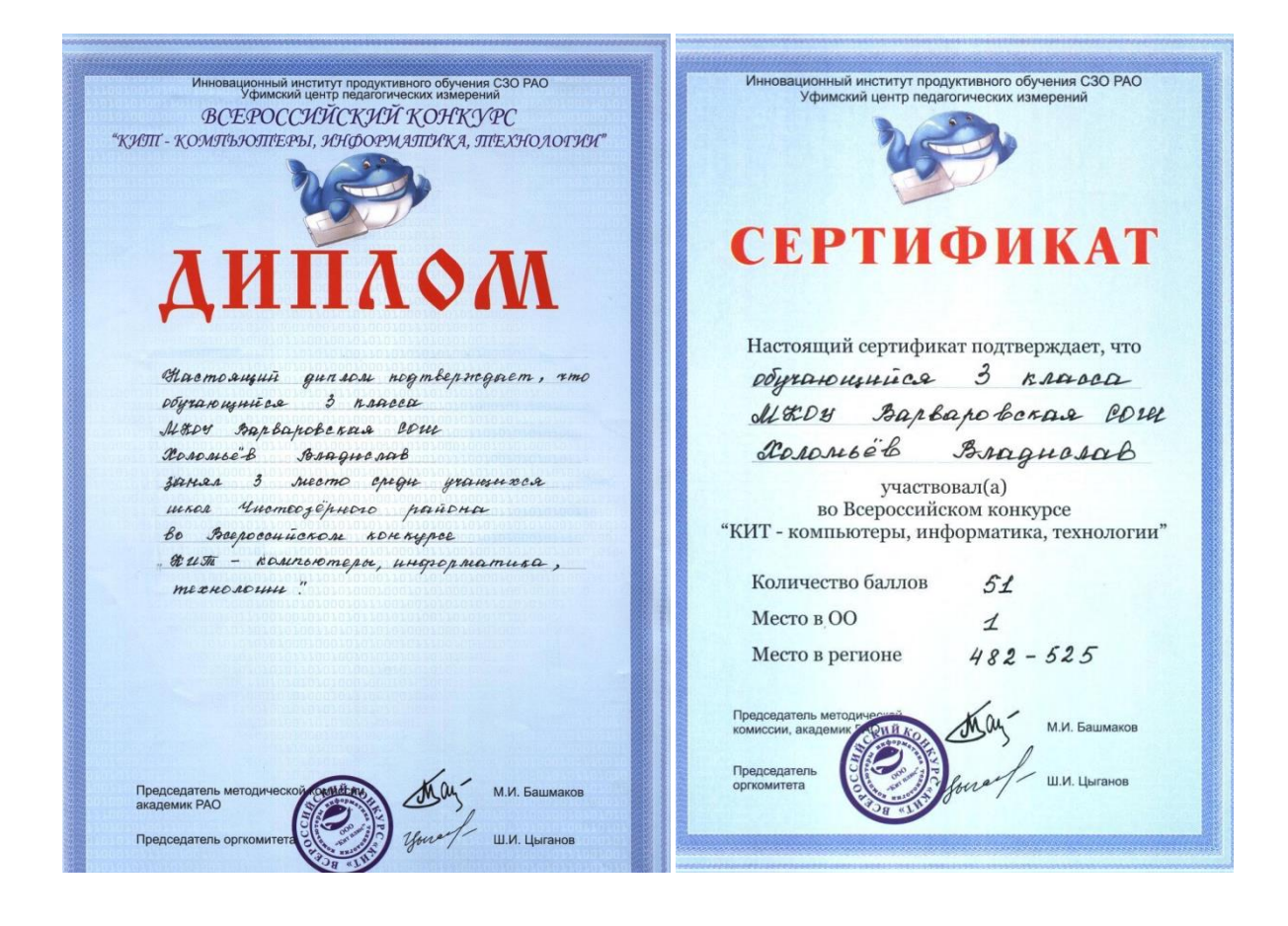

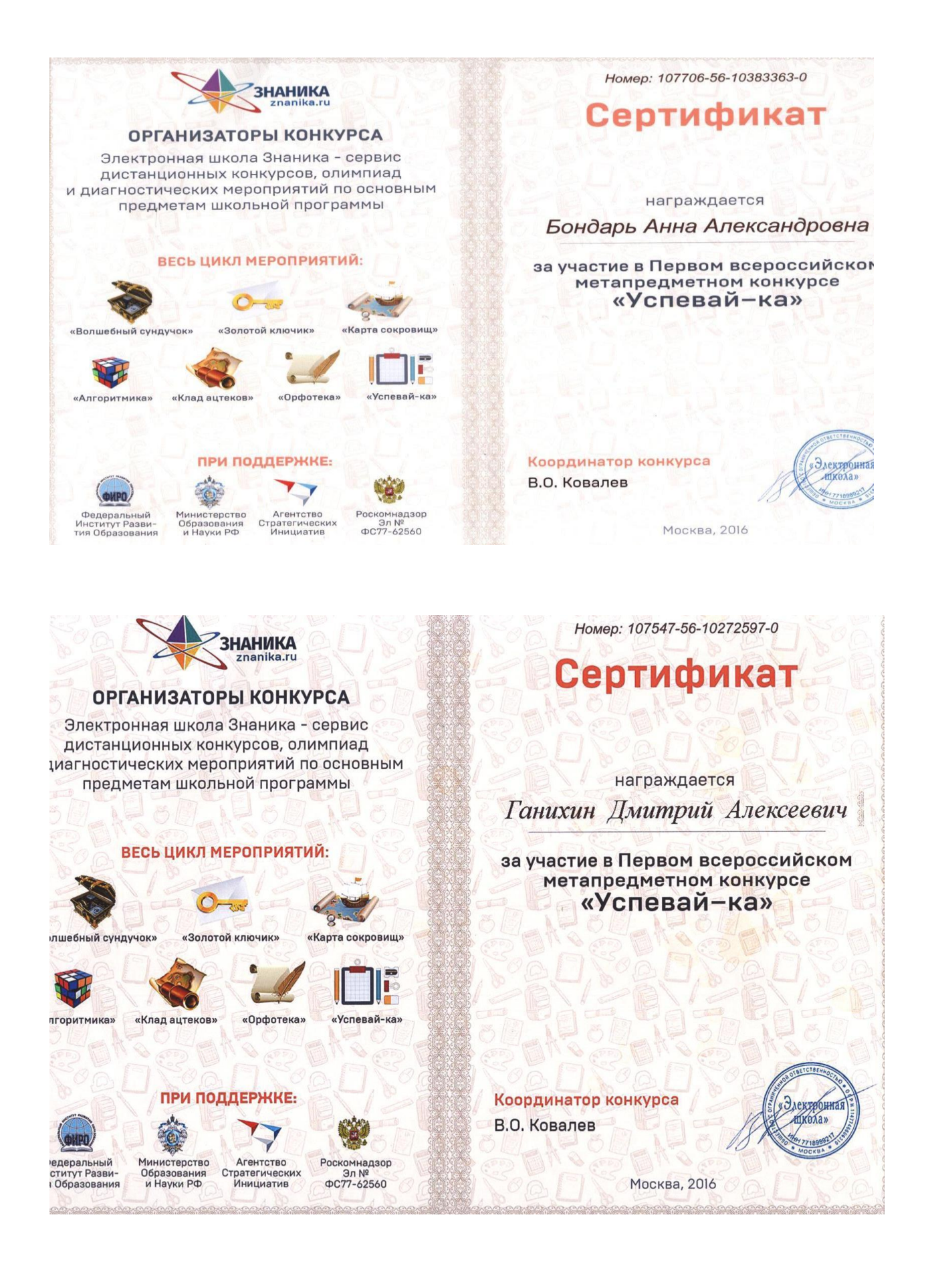

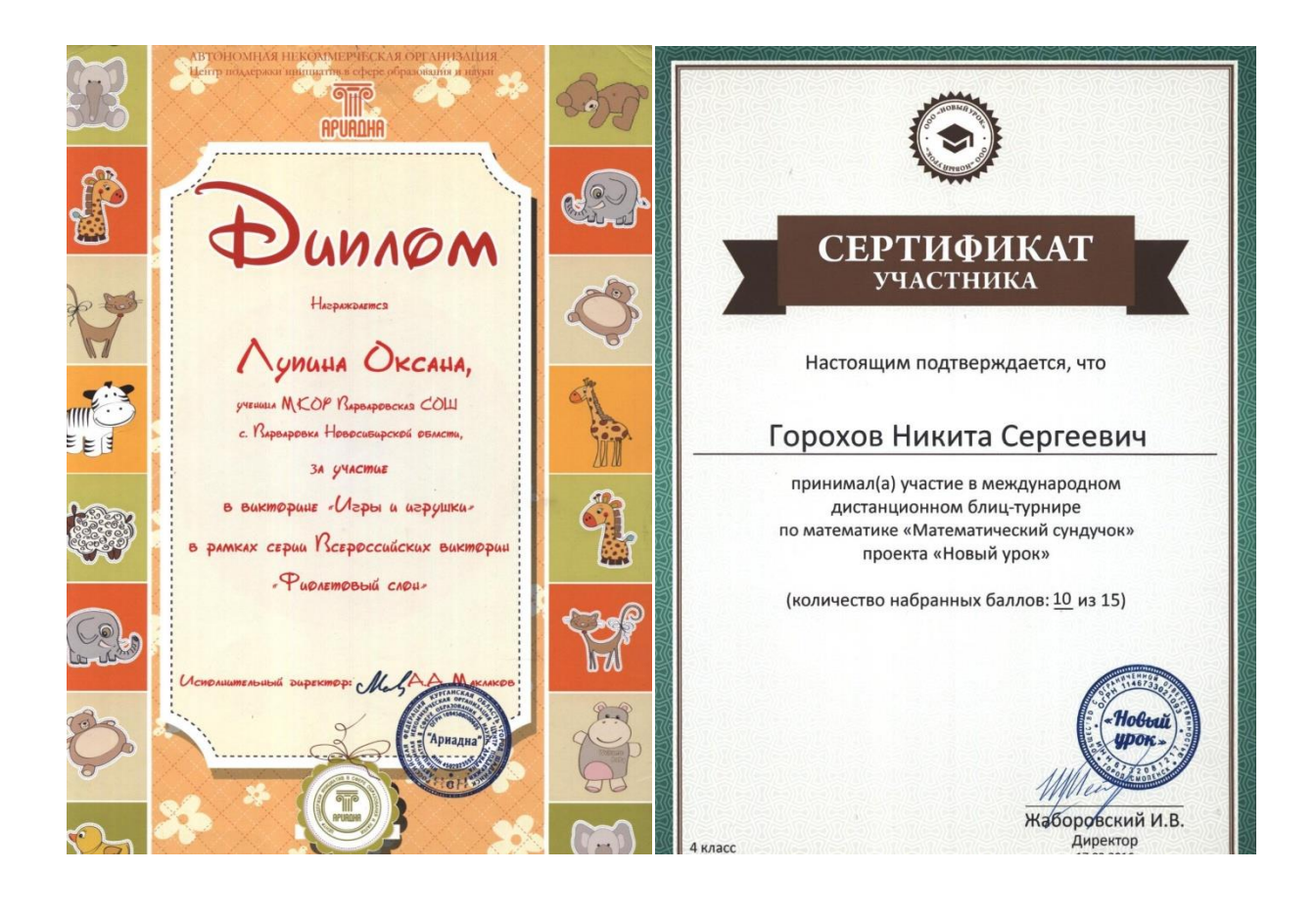

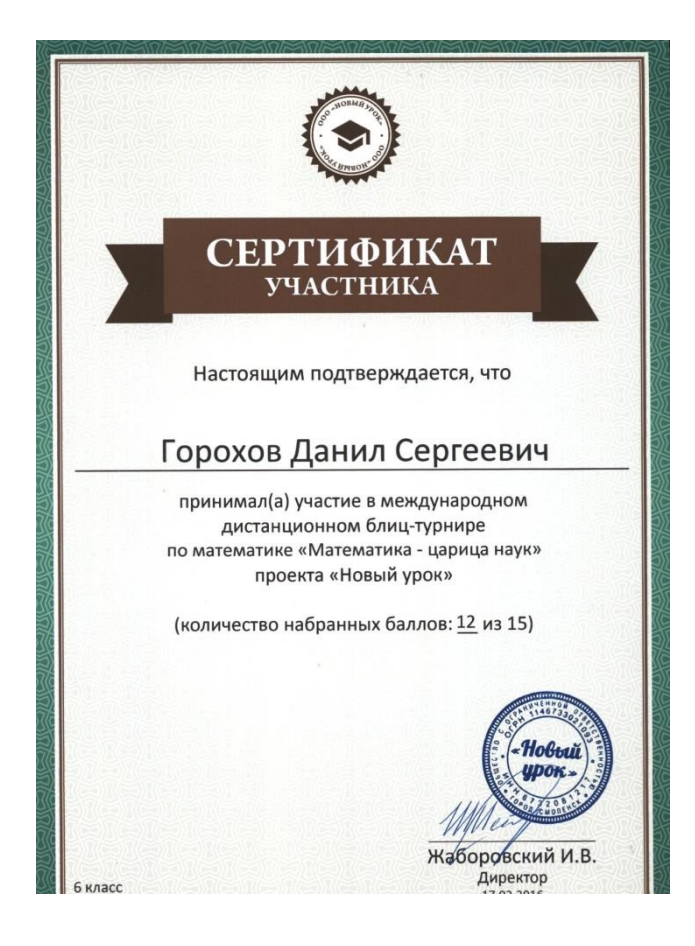

## Приложение 2

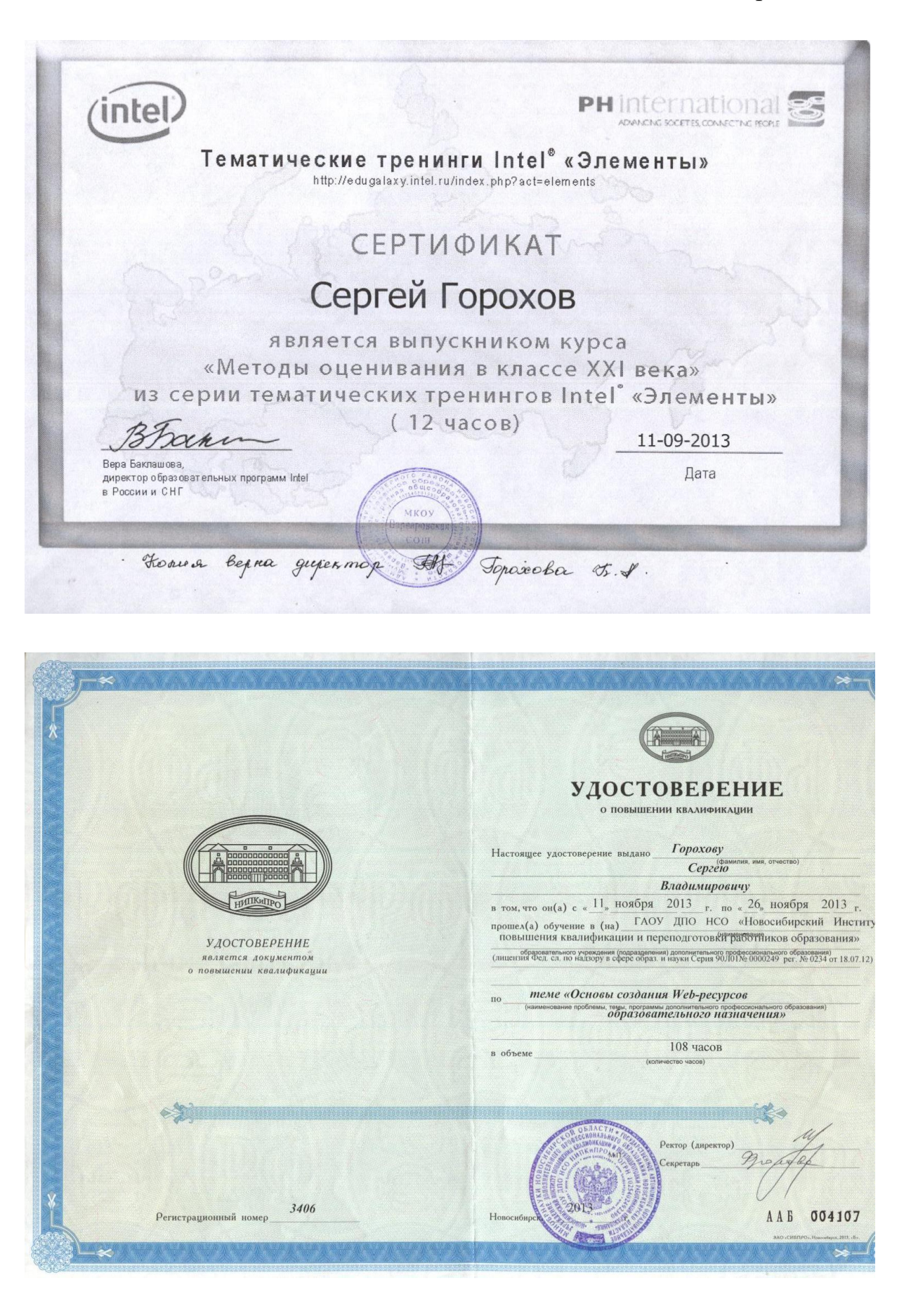

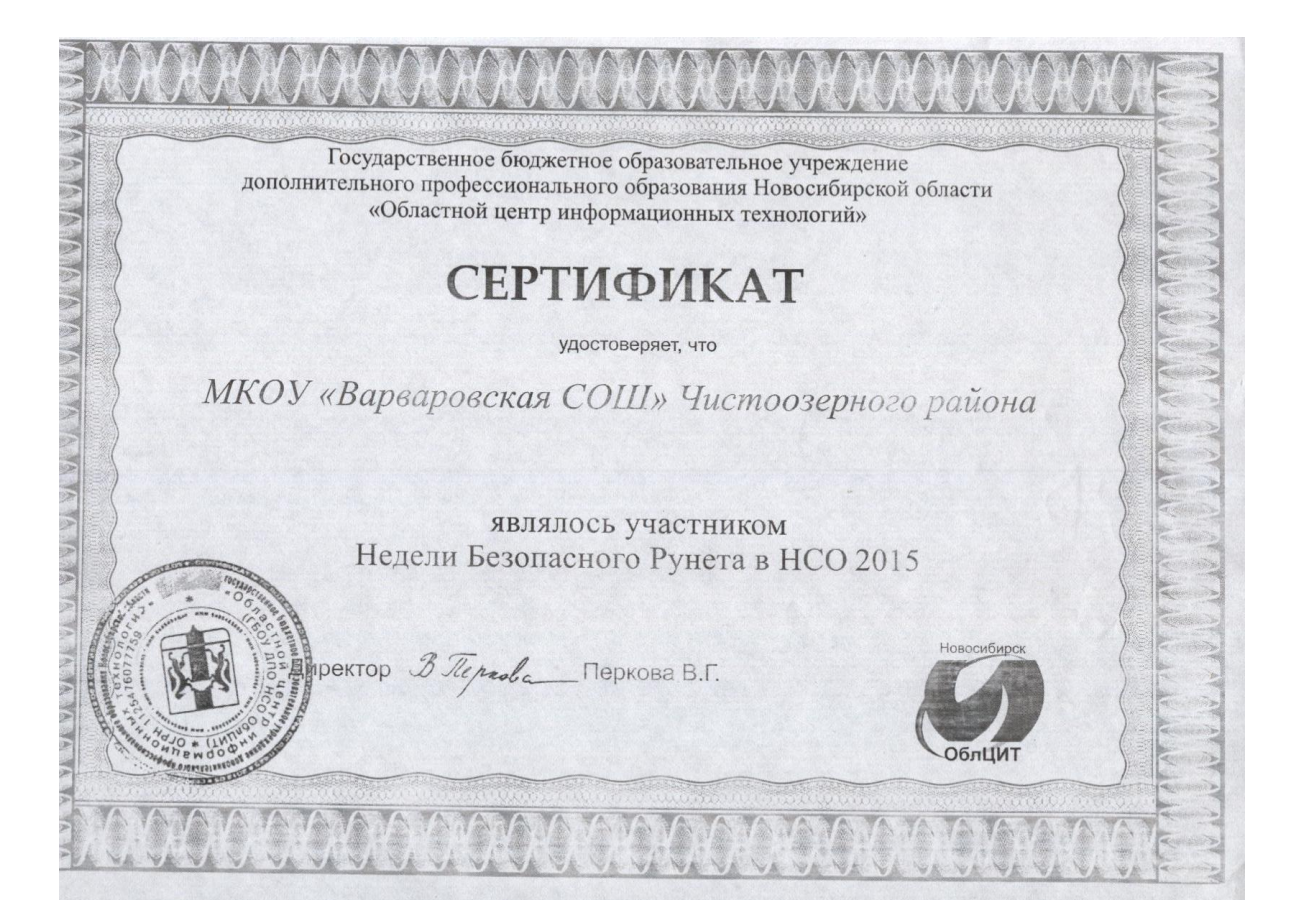

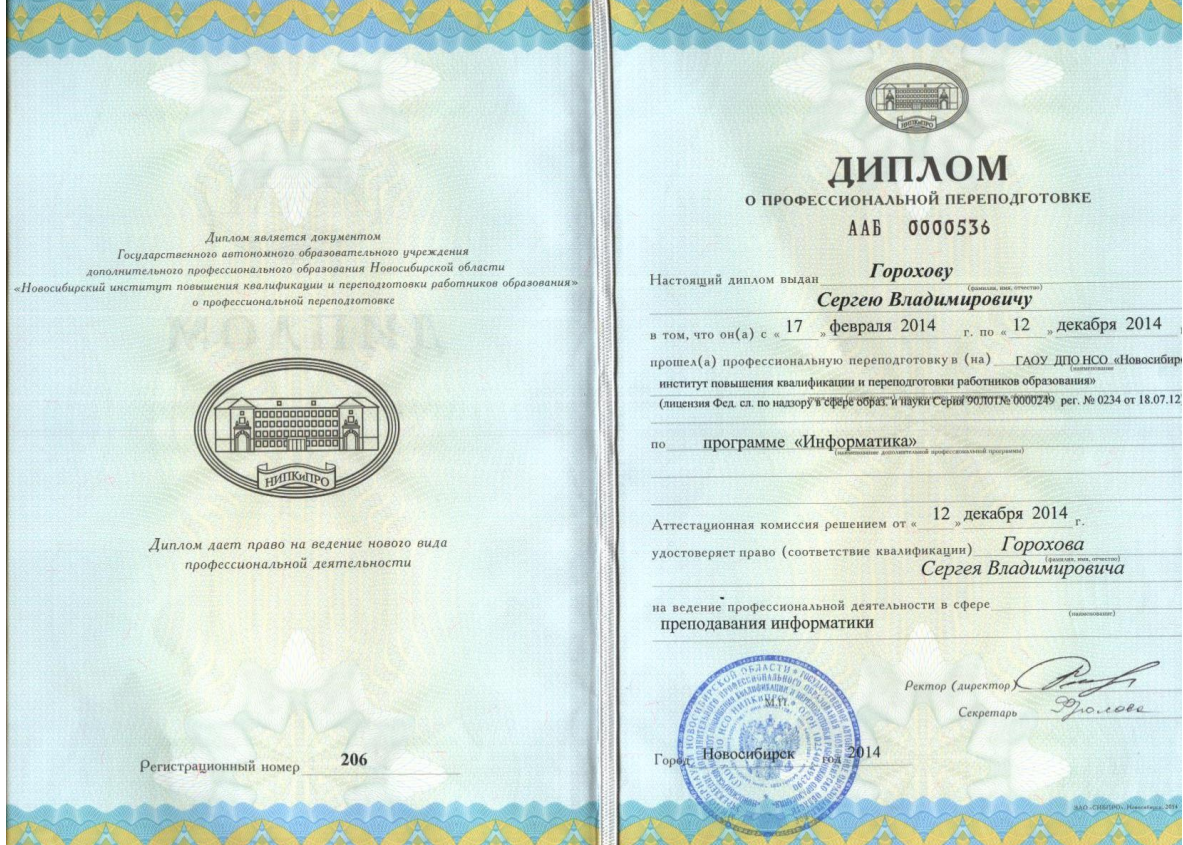

# Приложение 3

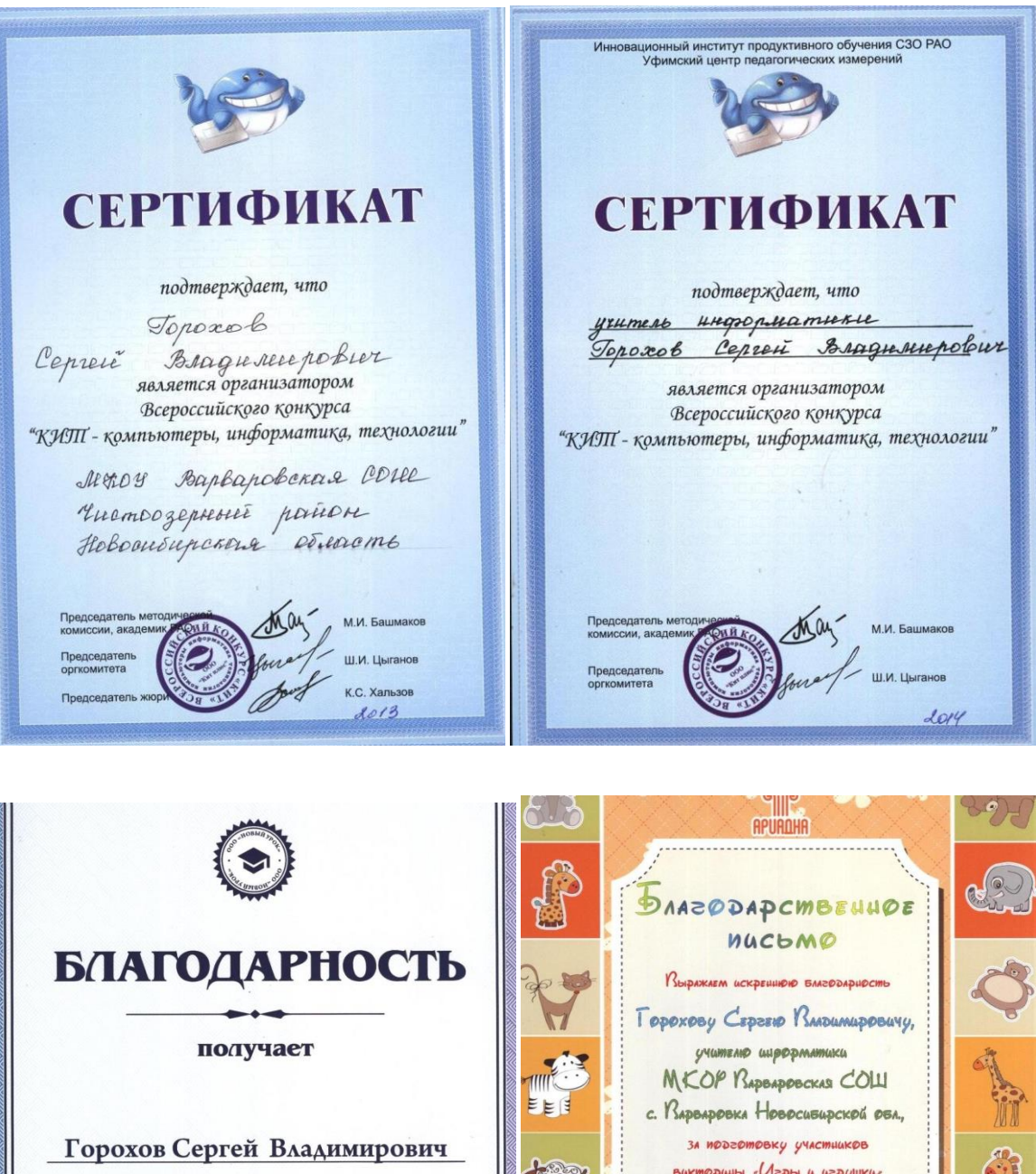

за помощь в организации и проведении международного дистанционного блиц-турнира проекта «Новый урок»

МКОУ Варваровская СОШ

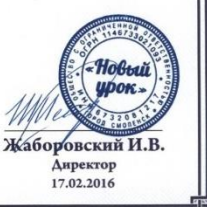

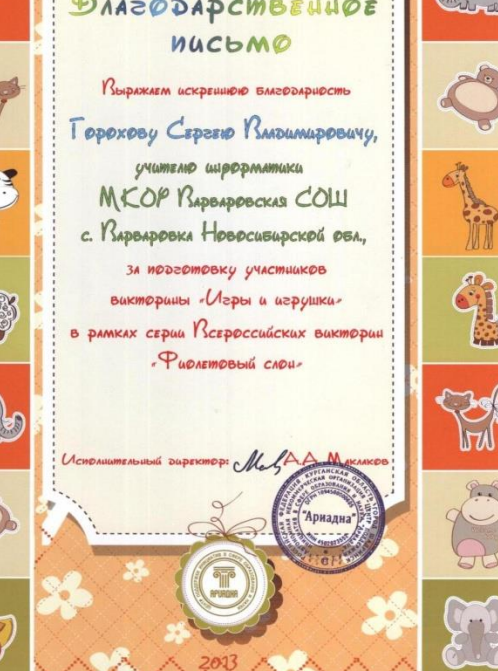

![](_page_24_Picture_0.jpeg)